# **ФЕДЕРАЛЬНОЕ ГОСУДАРСТВЕННОЕ УНИТАРНОЕ ПРЕДПРИЯТИЕ ВСЕРОССИЙСКИЙ НАУЧНО-ИССЛЕДОВАТЕЛЬСКИЙ ИНСТИТУТ МЕТРОЛОГИЧЕСКОЙ СЛУЖБЫ (ФГУП «ВНИИМС»)**

**УТВЕРЖДАЮ** Заместитель директора по качеству «ВНИИМС» Н.В. Иванникова  $12$ 2015 г.

Контроллер измерительно-вычислительный СОИ СИКН № 124 НПС «Калейкино» Ромашкинского РНУ АО «Транснефть - Прикамье»

Методика поверки

Г.2.0000.15034-СЗМН/ГТП-01.000-МП

 $1.8 \cdot 64938 - 16$ 

# **ОГЛАВЛЕНИЕ**

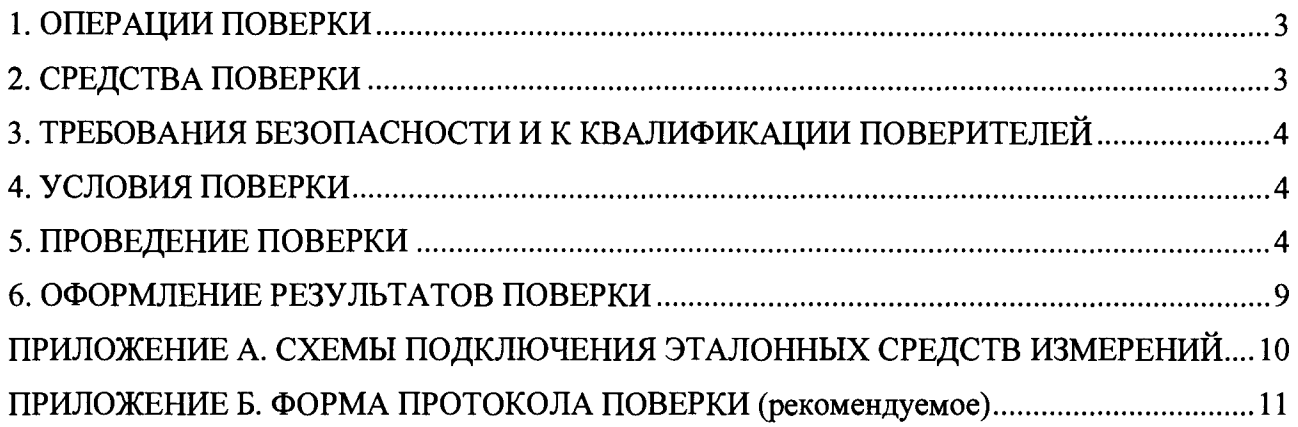

Настоящая методика распространяется на контроллер измерительно-вычислительный СОИ СИКН № 124 на НПС «Калейкино» Ромашкинского РНУ АО «Транснефть - Прикамье» (далее - ИВК) и устанавливает методику проведения его первичной, периодической и внеочередной поверок.

Интервал между поверками не более 1 года.

### 1. ОПЕРАЦИИ ПОВЕРКИ

1.1. При проведении поверки ИВК должны быть выполнены операции, приведенные в таблине 1.

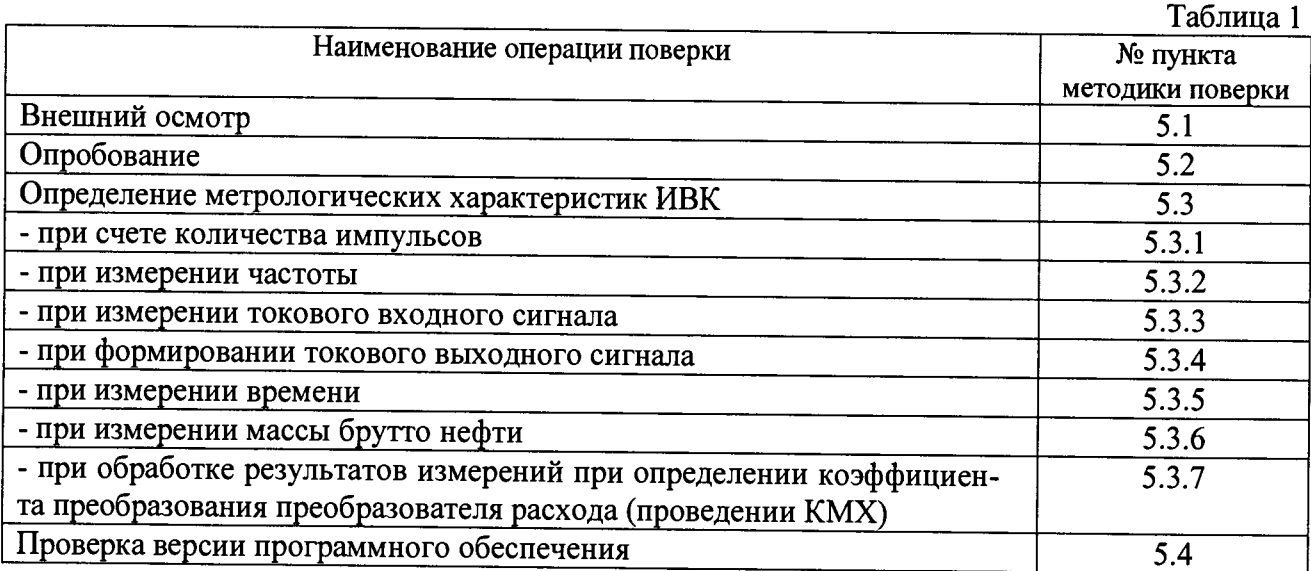

# 2. СРЕДСТВА ПОВЕРКИ

2.1. При проведении поверки ИВК используют следующие эталонные средства измерений и вспомогательное оборудование.

2.1.1. Генератор импульсов или поверочное устройство с возможностью задания пачки импульсов, диапазон частот от 1 Гц до 10 кГц, относительная погрешность задания частоты не более 0,001 % (например, устройство поверки вторичной аппаратуры систем измерений количества и показателей качества нефти, нефтепродуктов, газа «УПВА-Эталон»).

2.1.2. Калибратор тока, диапазон задаваемого постоянного тока от 4 до 20 мА, абсолютная погрешность не более 0,003 мА (например, устройство поверки вторичной аппаратуры систем измерений количества и показателей качества нефти, нефтепродуктов, газа «УПВА-Эталон»).

2.1.3. Милиамперметр, диапазон измеряемого постоянного тока от 4 до 20 мА, абсолютная погрешность не более 0,01 мА (например, калибратор многофункциональный MC5- $R)$ .

2.1.4. Секундомер, относительная погрешность измерения интервала времени не более 0,002 % (например, секундомер СТЦ-1).

2.2. Все применяемые эталонные средства измерений должны быть поверены и иметь действующие свидетельства о поверке.

2.3. Допускается применение других эталонных средств измерений, по своим характеристикам не уступающих указанным в пункте 2.1.

# **3. ТРЕБОВАНИЯ БЕЗОПАСНОСТИ И К КВАЛИФИКАЦИИ ПОВЕРИТЕЛЕЙ**

3.1.При проведении поверки должны соблюдаться следующие требования:

- ИВК и применяемые эталонные средства измерений должны быть заземлены в соответствии с их руководствами по эксплуатации;

- ко всем используемым эталонным средствам измерений и ИВК должен быть обеспечен свободный доступ для заземления, настройки и измерений;

- указания, предусмотренные «Правилами технической эксплуатации электроустановок» и «Правилами техники безопасности при эксплуатации электроустановок», а также руководств по эксплуатации оборудования, его компонентов и применяемых средств поверки.

3.2. К работе допускаются лица, изучившие эксплуатационную документацию на и эталонные средства измерений, имеющие необходимую квалификацию и обученные правилам техники безопасности.

#### **4. УСЛОВИЯ ПОВЕРКИ**

4.1. При проведении поверки должны соблюдаться следующие условия:

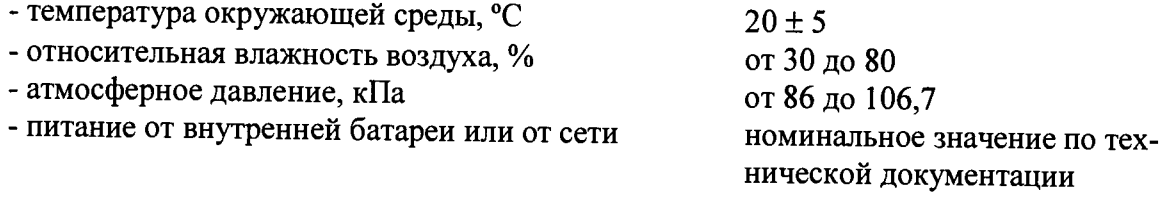

4.2. Условия проведения поверки не должны выходить за рабочие условия эксплуатации ИВК и эталонных средств измерений.

4.3. Вибрация, источники магнитных и электрических полей влияющих на работу ИВК и эталонных средств измерений должны отсутствовать.

4.4. Перед проведением поверки ИВК и эталонные средства измерений должны быть выдержаны во включенном состоянии не менее времени, указанного в их эксплуатационной документации.

# **5. ПРОВЕДЕНИЕ ПОВЕРКИ**

5.1. Внешний осмотр.

При проведении внешнего осмотра проверяют:

- наличие эксплуатационной документации;

- соответствие комплектности ИВК его эксплуатационной документации;

- отсутствие механических повреждений и других дефектов, препятствующих проведению поверки и влияющих на работоспособность ИВК;

- соответствие маркировки требованиям эксплуатационной документации.

Результаты внешнего осмотра считают положительными, если выполняются вышеперечисленные требования.

5.2. Опробование.

5.2.1. Опробование работы ИВК.

5.2.2. С генераторов импульсов и калибраторов токов последовательно на входы ИВК подают сигналы, соответствующие диапазонам входных сигналов ИВК.

Вызывают последовательно на показывающее устройство ИВК соответствующие значения, расходов нефти в измерительных линиях, температур и давлений в измерительных линиях, БИК и ТПУ, влагосодержания (при наличии) и серосодержания (при наличии), плотности нефти.

Результаты опробования по пункту 5.2.2 считают положительными, если на показывающем устройстве ИВК значения расходов, температур, давлений увеличиваются (уменьшаются) при соответствующем увеличении (уменьшении) входных значений частот следования импульсов и значения постоянного тока.

5.2.3. Просматривают на экране монитора оперативные, сменные, суточные, месячные отчеты, контролируют отсутствие внештатных ситуаций.

Результаты опробования по пункту 5.2.3 считают положительными, если отчеты формируются, внештатные ситуации отсутствуют.

5.3. Определение погрешности ИВК

5.3.1. Проверка счета количества импульсов

5.3.1.1. Проверку счета количества импульсов проводят для каждого канала ИВК, применяемого для измерений количества импульсов, при следующих значениях частоты 10, 5000, 9900.

5.3.1.2. Проверку счета количества импульсов проводят путем подачи на вход ИВК импульсов в следующей последовательности:

- устанавливают на генераторе импульсов значение частоты;

- считывают с показывающего устройства ИВК по соответствующему входу количество импульсов  $N_i$ ;

- подают на вход ИВК  $N_0$  импульсов;

- считывают с показывающего устройства ИВК по соответствующему входу количество импульсов  $N_2$ .

5.3.1.3. Результаты поверки считают положительными, если для каждого входа выполняются условие (1)

$$
|N_2 - N_1 - N_0| \le 1.
$$
 (1)

### 5.3.2. Определение погрешности ИВК при измерении частоты

5.3.2.1. Определение погрешности ИВК при измерении частоты проводят для каждого канала ИВК, применяемого для измерений частоты, при следующих значениях частоты 10, 5000, 9900. Значение частоты устанавливают с погрешностью  $\pm$  5 %.

5.3.2.2. Определение погрешности проводят в следующей последовательности:

- устанавливают на генераторе значение частоты  $F_0$ ;

- считывают с показывающего устройства ИВК измеренное значение частоты  $F$ ; - рассчитывают погрешность по формуле

$$
\delta F = \frac{F - F_0}{F_0} \cdot 100\% \,. \tag{2}
$$

5.3.2.3. Результаты поверки считают положительными, если рассчитанная по формуле (2) погрешность не более 0.003 %.

5.3.3. Определение погрешности ИВК при измерении токового входного сигнала

5.3.3.1. Определение погрешности ИВК при измерении токового входного сигнала проводят для каждого канала ИВК, применяемого для измерений токового входного сигнала, при следующих значениях токового сигнала 4, 12, 20 мА. Значение токового сигнала устанавливают с погрешностью ± 0,2 мА.

5.3.3.2. Определение погрешности проводят в следующей последовательности:

- устанавливают на калибраторе тока значение тока  $I_0$ ;

- считывают с показывающего устройства ИВК измеренное значение тока I по соответствующему входу;

- рассчитывают погрешность по формуле

$$
\Delta I = I - I_0 \,. \tag{3}
$$

5.3.3.3. Результаты поверки считают положительными, если рассчитанная по формуле (3) погрешность не более 0,009 мА.

5.3.4. Определение погрешности ИВК при формировании токового выходного сигнала

5.3.4.1. Определение погрешности ИВК при формировании токового выходного сигнала проводят для каждого канала ИВК, применяемого для формирования токового выходного сигнала, при следующих значениях токового сигнала 4, 12,20 мА.

5.3.4.2. Определение погрешности проводят в следующей последовательности:

- устанавливают в ИВК значение токового выходного сигнала равным *Iq\*

*-* измеряют калибратором тока значение выходного тока / по соответствующему выхо**ду;**

- рассчитывают погрешность по формуле

$$
\Delta I = I - I_0 \,. \tag{4}
$$

5.3.4.3. Результаты поверки считают положительными, если рассчитанная по формуле (4) погрешность не более 0,06 мА.

5.3.5. Определение погрешности ИВК при измерении времени

5.3.5.1. Определение погрешности ИВК при измерении времени проводят в два этапа.

Этап 1. Проверка работы системы коррекции времени.

Этап 2. Определение погрешности ИВК при измерении времени.

5.3.5.2. При проверке работы системы коррекции времени ИВК в значение времени вносят изменение не менее чем на 10 минут

Результаты проверки считают положительными, если через интервал времени, установленный в документации на ИВК, текущее время будет автоматически откорректировано.

5.3.5.3. Определение погрешности ИВК при измерении времени проводят для основного и резервного модулей центрального процессора ИВК в следующей последовательности:

- отключают систему коррекции текущего времени на ИВК;

- при смене значения времени на ИВК запускают секундомер;

- при смене значения времени на ИВК, не менее чем через 4 часа, останавливают секундомер;

- рассчитывают погрешность измерения времени по формуле

$$
\delta \tau = \frac{\tau - \tau_o}{\tau} \cdot 100\%,\tag{5}
$$

где

т - интервал времени, измеренный ИВК;

*т0* - интервал времени, измеренный секундомером.

Примечание - Допускается вместо секундомера использовать радиосигналы точного времени. В этом случае считывают с ИВК значения времени во время шестого сигнала в начале и в конце измеряемого интервала т. Интервал времени при определении погрешности при измерении времени должен быть не менее 12 часов. Относительную погрешность при измерении времени рассчитывают по формуле (5).

Результаты поверки считают положительными, если погрешность измерения времени не более 0,0058 %. (5 с/сут.).

5.3.6. Определение погрешности ИВК при измерении массы брутто нефти.

5.3.6.1. Определение погрешности ИВК при измерении массы брутто нефти проводят расчетным методом по формуле

$$
\delta m = \pm 1,1 \cdot \sqrt{\delta V^2 + G^2 \cdot (\delta \rho^2 + \beta^2 \cdot 10^4 \cdot \Delta t_\rho^2) + \beta^2 \cdot 10^4 \cdot \Delta t_\nu^2 + \delta N^2},\%
$$
(6)

где

 $\delta V$  – пределы относительной погрешности ИВК при измерении объема, %;

 $\delta \rho$  – пределы относительной погрешности ИВК при измерении плотности нефти (принимают равными 0,003 %), %;

 $t_o$  – температура нефти при измерении плотности нефти, °C:

 $t_v$  – температура нефти при измерении объема нефти, °С;

 $\Delta t$  – пределы абсолютной погрешности ИВК при измерении температуры  $t_o$ , °С, рассчитывают по формуле

$$
\Delta t_{\rho} = \frac{t_{\rho \max} - t_{\rho \min}}{16} \cdot \Delta I \tag{7}
$$

где

 $t_{\rho max}$ ,  $t_{\rho min}$  - верхний и нижний предел диапазона измерений температуры нефти в БИК при измерении плотности, °C;

АІ - пределы абсолютной погрешности ИВК при измерении токового входного сигнала, мА.

 $\Delta t$  – пределы абсолютной погрешности ИВК измерений температуры  $t_{v}$ , °С рассчитывают по формуле

$$
\Delta t_{\nu} = \frac{t_{\nu \max} - t_{\nu \min}}{16} \cdot \Delta I \tag{8}
$$

гле

 $t_{vmax}$ ,  $t_{vmin}$  - верхний и нижний предел диапазона измерений температуры нефти в измерительных линиях при измерении объема (при отличии диапазонов измерений температуры в измерительных линиях,  $t_{vmax}$ ,  $t_{vmin}$  должны соответствовать максимальному диапазону измерений температуры), °С;

АІ - пределы абсолютной погрешности ИВК при измерении токового входного сигнала, мА.

SN - пределы допускаемой относительной погрешности вычислений ИВК (принимается равной 0,01%), %;

 $\beta$ - коэффициент объемного расширения нефти, 1/°С (принимается равным 0,0009  $1$ /°C);

G - коэффициент, вычисляемый по формуле

$$
G = \frac{1 + 2 \cdot \beta \cdot t_{V}}{1 + 2 \cdot \beta \cdot t_{o}}.
$$

Значение G принимают равным 1.

Пределы относительной погрешности ИВК при измерении объема бУ принимают равной 0 для ГХ в виде постоянного коэффициента во всем диапазоне и постоянных коэффициентов в поддиапазонах) и равной 0,003 % для остальных видов ГХ.

Результаты поверки считают положительными, если рассчитанная по формуле (6) погрешность измерения масса брутто нефти не более 0,05 %.

5.3.7. Определение погрешности ИВК при обработке результатов измерений при определении коэффициента преобразования преобразователя расхода (проведении КМХ).

5.3.7.1. Определение погрешности ИВК при обработке результатов измерений при определении коэффициента преобразования преобразователя расхода (проведении КМХ) проводят расчетным методом по формуле

$$
\delta K = \pm 1,1 \cdot \sqrt{\left(\frac{\beta \cdot 100}{1 - \beta \cdot (t_{\nu} - t_{\text{TPU}})}\right)^2 \cdot \left(\Delta t_{\nu}^2 + \Delta t_{\rho}^2\right) + \delta N^2},\%
$$
\n(10)

где

 $t_{\text{true}}$  – температура нефти в ТПУ, °С;

 $t_{v}$  – температура нефти при измерении объема нефти, °С;

 $\Delta t_{\textit{\tiny{wu}}}$  – пределы абсолютной погрешности ИВК при измерении температуры  $t_{\textit{\tiny{wu}}}$ , °С, рассчитывают по формуле

$$
\Delta t_{\mu\nu} = \frac{t_{\mu\nu \text{max}} - t_{\mu\nu \text{min}}}{16} \cdot \Delta I \tag{11}
$$

где

 $t_{tpu_{\perp}max}$ ,  $t_{tpu_{\perp}min}$  - верхний и нижний предел диапазона измерений температуры нефти в ТПУ, °С:

АІ - пределы абсолютной погрешности ИВК при измерении токового входного сигнала, мА.

 $\Delta t$ , - пределы абсолютной погрешности ИВК измерений температуры  $t$ , °С рассчитывают по формуле

$$
\Delta t_{\nu} = \frac{t_{\nu \max} - t_{\nu \min}}{16} \cdot \Delta I \tag{12}
$$

где

 $t_{\text{vmax}}$ ,  $t_{\text{vmin}}$  - верхний и нижний предел диапазона измерений температуры нефти в измерительных линиях при измерении объема (при отличии диапазонов измерений температуры в измерительных линиях,  $t_{vmax}$ ,  $t_{vmin}$  должны соответствовать максимальному диапазону измерений температуры), °С;

АІ - пределы абсолютной погрешности ИВК при измерении токового входного сигнала, мА.

 $(9)$ 

 $\delta N$  – пределы допускаемой относительной погрешности вычислений ИВК (принимается равной 0,01%), %:

 $\beta$ - коэффициент объемного расширения нефти, 1/°С (принимается равным 0,0009  $1$ /°C):

Результаты поверки считают положительными, если рассчитанная по формуле (10) определении коэффициента преобразования преобразователя расхода (проведении КМХ) не более 0.025 %.

5.4. Проверка версии программного обеспечения.

Проверяют версию программного обеспечения.

С показывающего устройства ИВК считывают контрольную сумму программного обеспечения.

Результаты проверки программного обеспечения считают положительными, если контрольная сумма программного обеспечения соответствует контрольной сумме программного обеспечения, приведенному в описании типа ИВК.

# 6. ОФОРМЛЕНИЕ РЕЗУЛЬТАТОВ ПОВЕРКИ

<span id="page-8-0"></span>6.1. При положительных результатах поверки оформляют свидетельство о поверке установленной формы. ИВК пломбируют.

6.2. Результаты поверки оформляют протоколами, являющимися неотъемлемой частью свидетельства о поверке.

6.3. При отрицательных результатах поверки ИВК к применению не допускают, свидетельство о поверке аннулируют и выдают извещение о непригодности с указанием причин.

# **ПРИЛОЖЕНИЕ А. СХЕМЫ ПОДКЛЮЧЕНИЯ ЭТАЛОННЫХ СРЕДСТВ ИЗ-МЕРЕНИЙ**

А. 1. Определение погрешности ИВК при измерении входных токовых сигналов

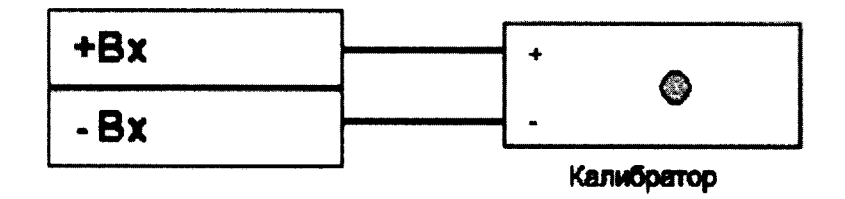

А.2. Определение погрешности ИВК при формировании выходных токовых сигналов

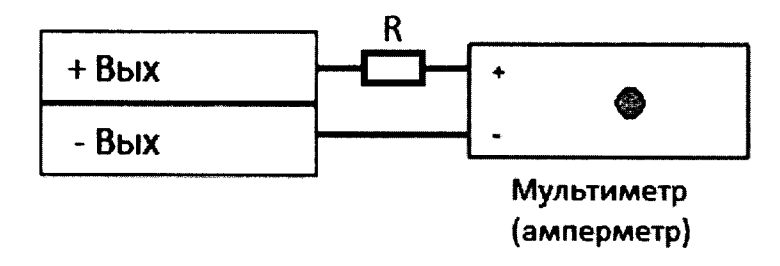

А.З. Определение погрешности ИВК при измерении входных частотных сигналов и счета количества импульсов

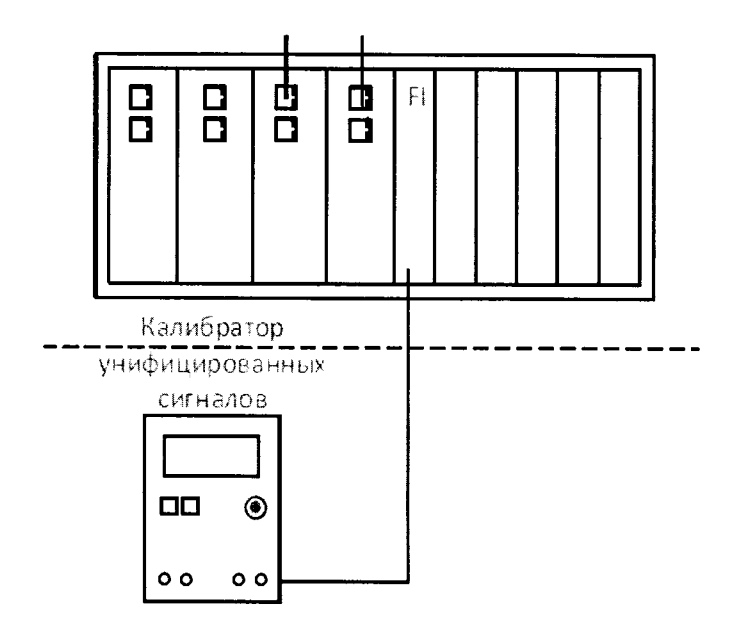

# ПРИЛОЖЕНИЕ Б. РЕКОМЕНДУЕМАЯ ФОРМА ПРОТОКОЛА ПОВЕРКИ

### ПРОТОКОЛ ПОВЕРКИ

<u> 1980 - Jan Stein Stein Stein Stein Stein Stein Stein Stein Stein Stein Stein Stein Stein Stein Stein Stein S</u>

Место проведения поверки:

Наименование средства измерений: Контроллер измерительно-вычислительный СОИ СИКН № 124 на НПС «Калейкино» Ромашкинского РНУ АО «Транснефть - Прикамье» (далее -**HBK**)

1. Внешний осмотр (п. 5.1 Методики поверки). 

2. Опробование (п. 5.2 Методики поверки). Результаты опробования:

3. Определение метрологических характеристик ИВК.

#### 3.1. Проверка счета количества импульсов

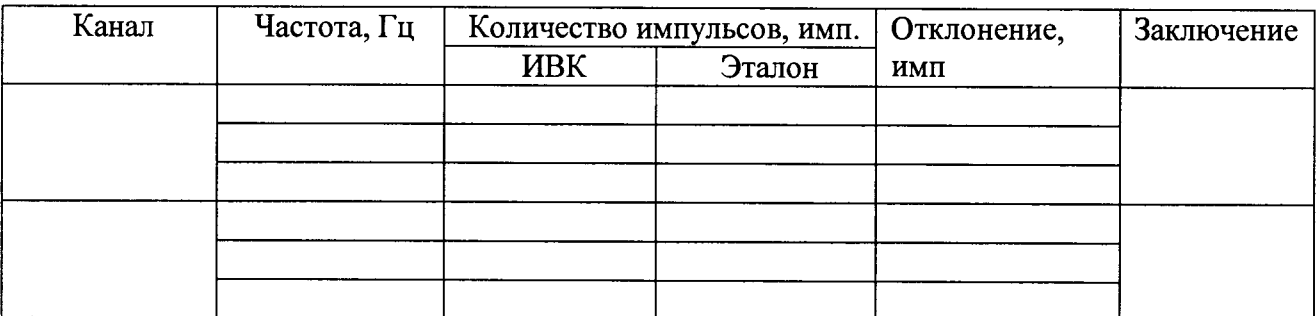

Допустимое отклонение ±1 импульс.

#### 3.2. Определение погрешности при измерении частоты

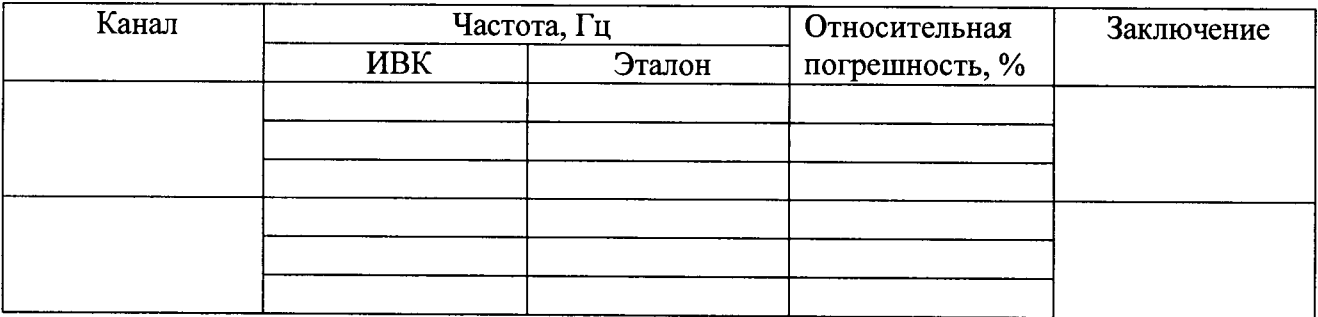

Допустимая погрешность ±0,003 %.

# 3.3. Определение погрешности при измерении токовых входных сигналов

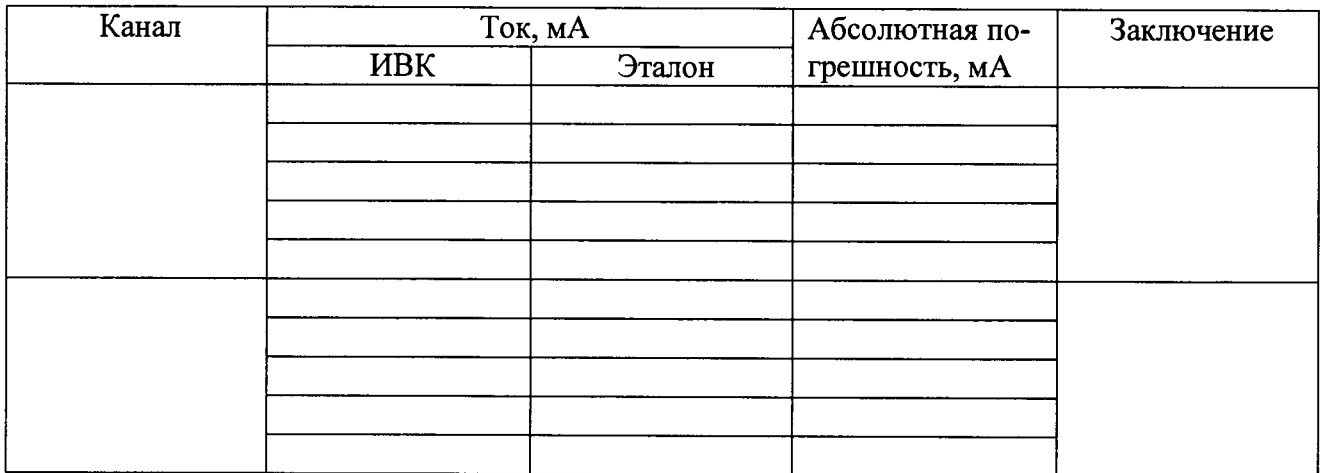

Допустимая погрешность ±0,009 мА.

### 3.4. Определение погрешности при формировании токовых выходных сигналов

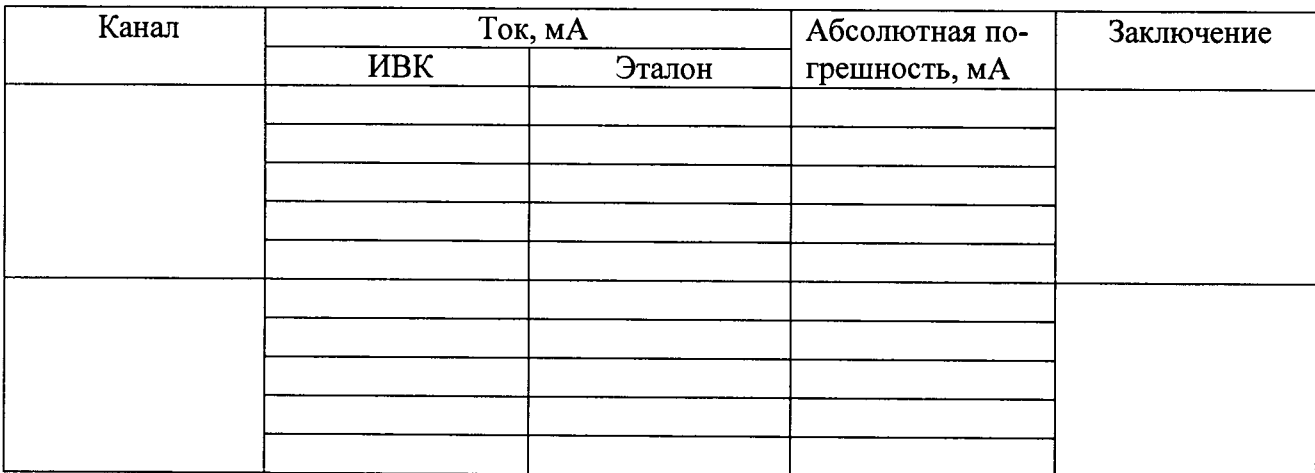

Допустимая погрешность ±0,06 мА.

# 3.5. Определение погрешности при измерении времени

3.5.1. Проверка работы системы коррекции времени. Интервал времени, через который проведена коррекция часов ИВК

# 3.5.2. Определение погрешности ИВК при измерении времени.

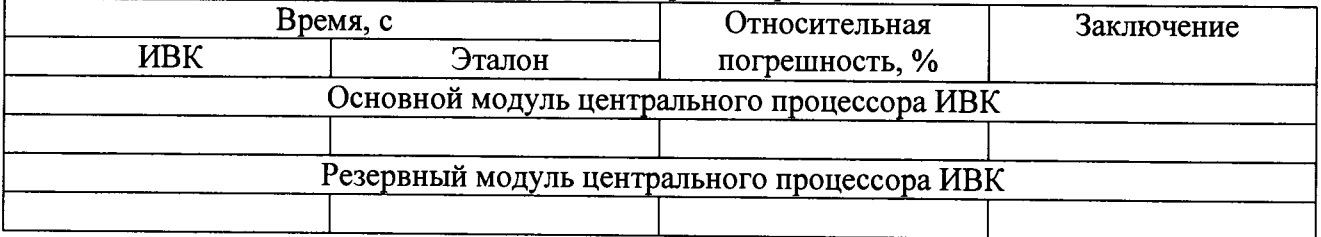

Допустимое отклонение 5 с/сут. (Относительная погрешность не более 0,0058 %)

3.6. Определение погрешности при измерении массы брутто нефти

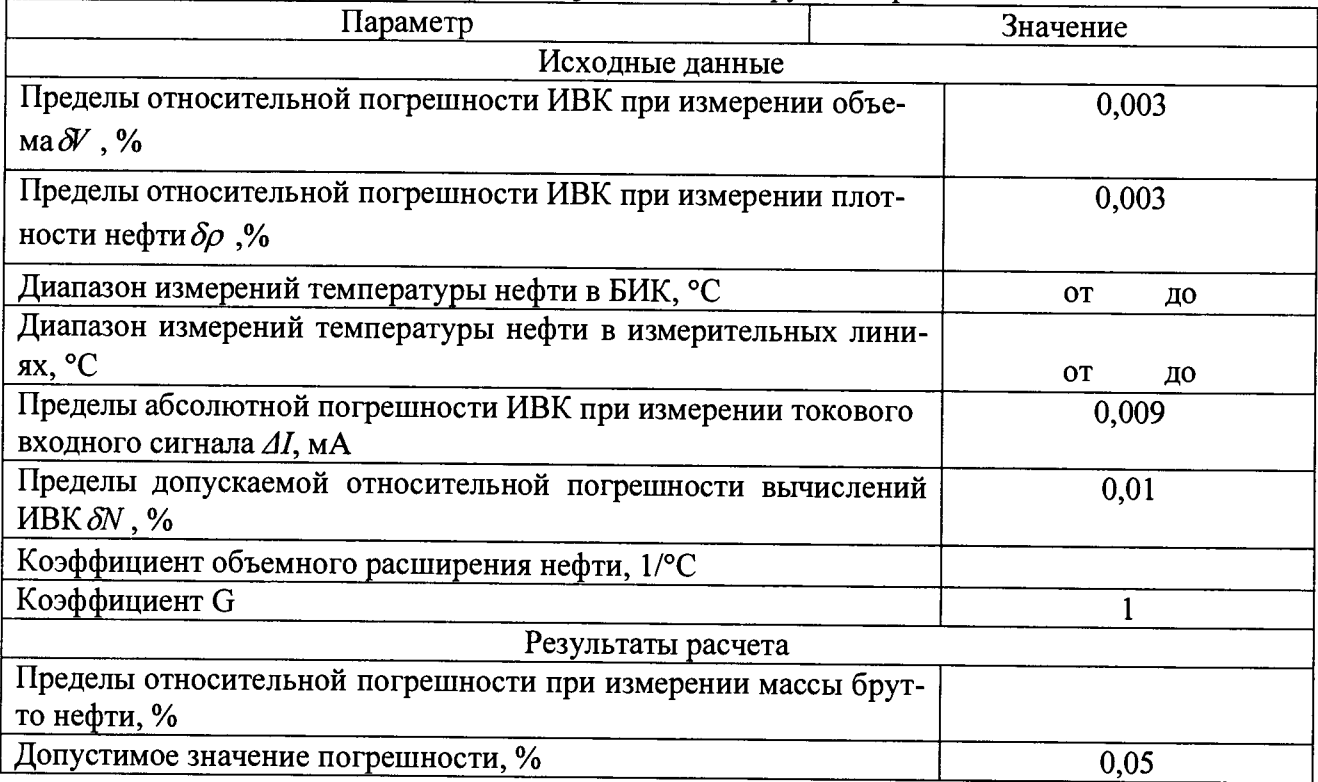

3.6. Определение погрешности при обработке результатов измерений при определении коэффициента преобразования преобразователя расхода (проведении КМХ)\_\_\_\_\_\_\_\_\_\_\_\_\_\_\_\_\_\_

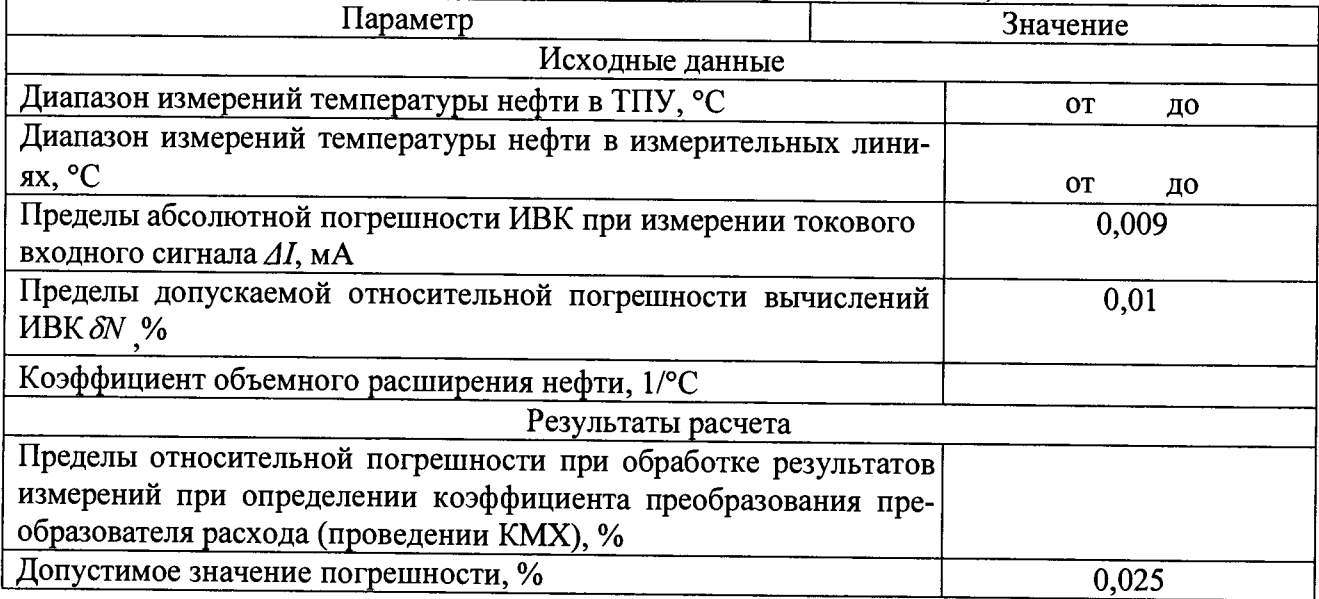

3.7. Проверка версии программного обеспечения

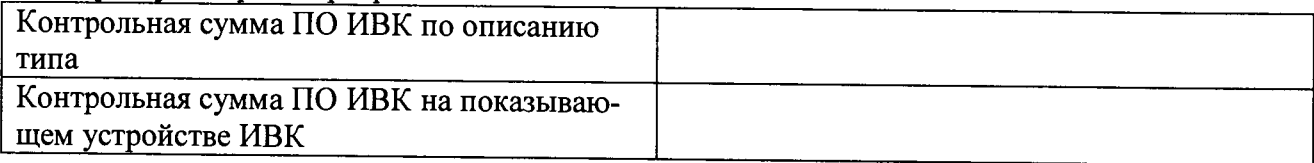

Поверитель\_\_\_\_\_\_\_\_\_\_\_\_\_\_\_\_\_\_\_\_\_\_\_

Личная подпись расшифровка подписи